## How to Log Into The Members Only Section/Login to Take the Safety Test or any area in the Members only section of the Web Site

If you are using Internet Explorer (IE) or Explorer Edge (Windows 10)

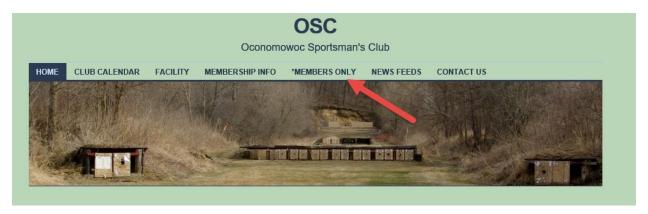

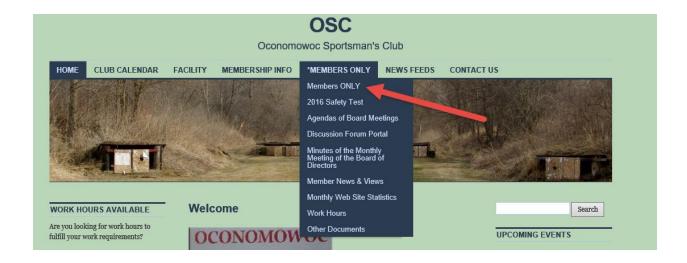

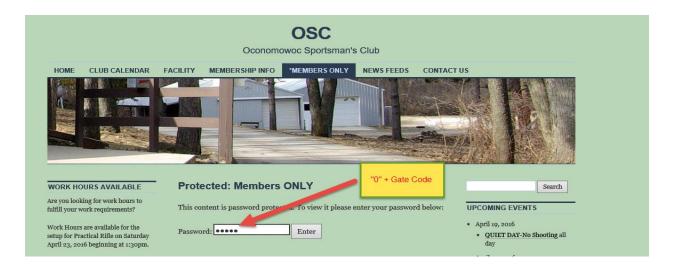

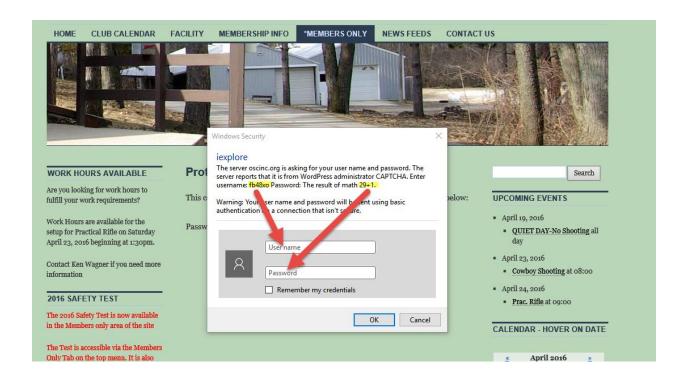

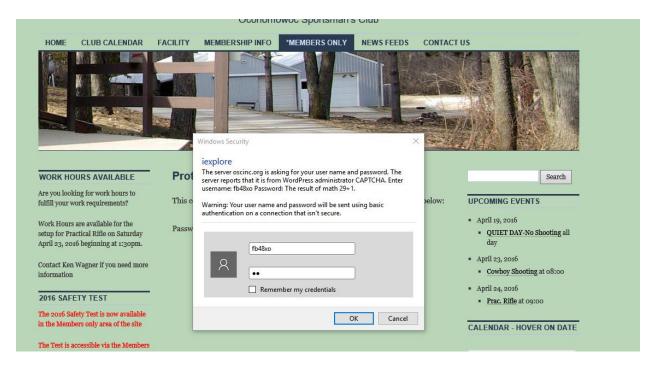

You should be in.

## If You are using Firefox

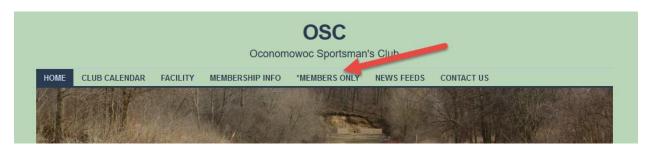

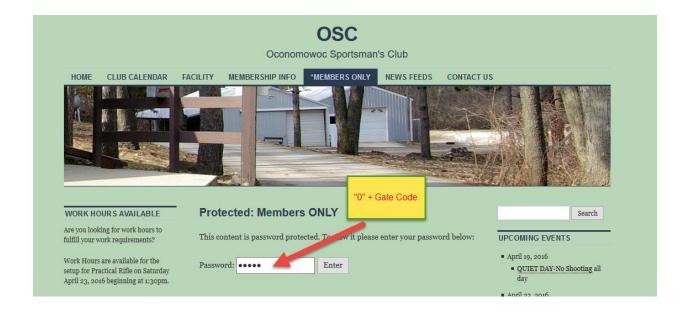

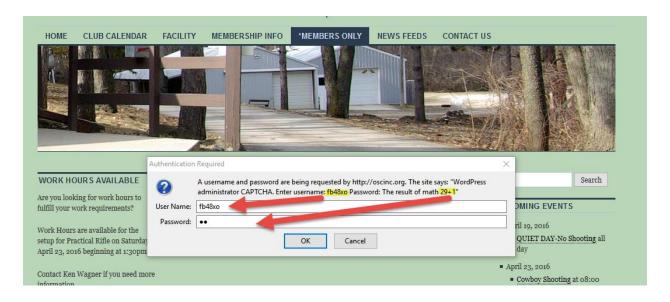

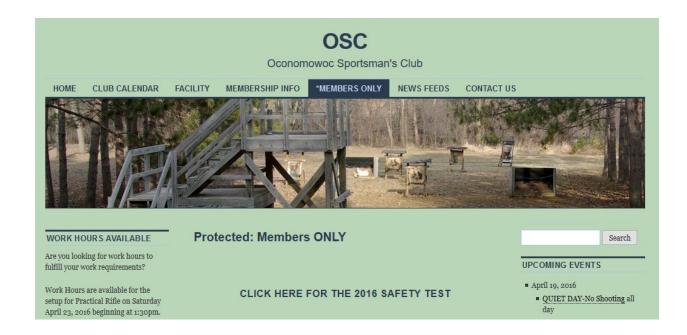

## If You Are Using Chrome

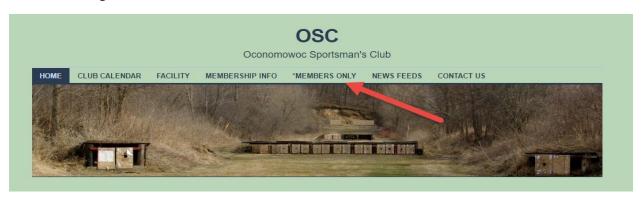

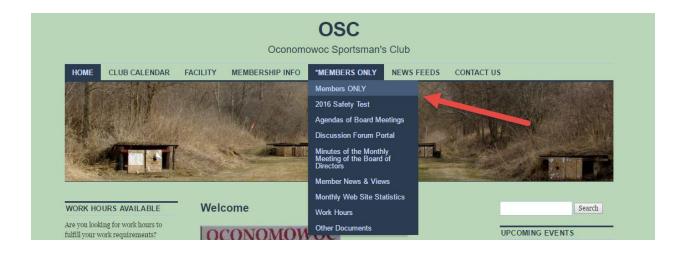

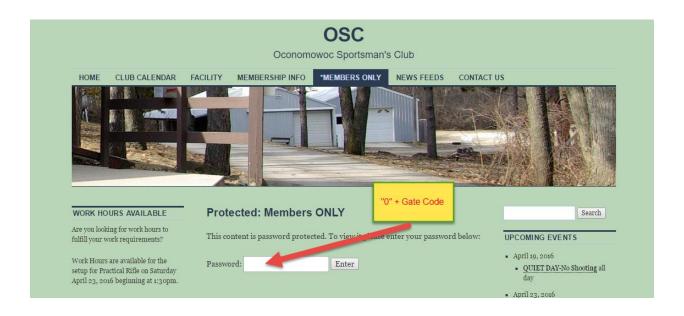

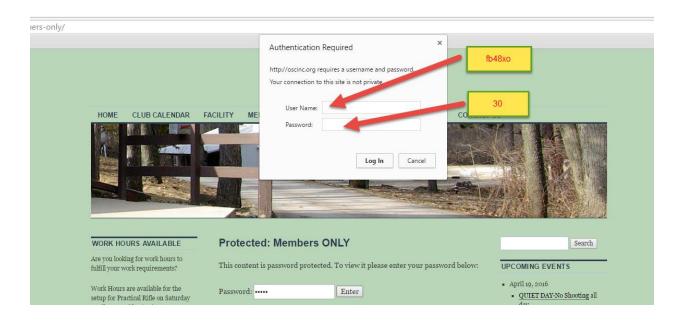

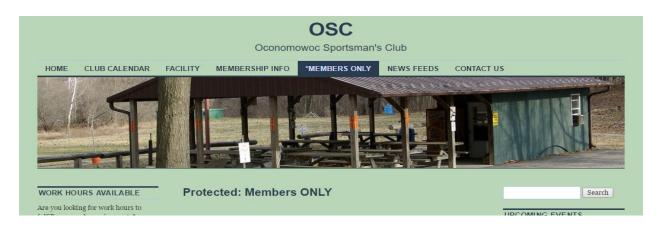